**Allegato 1**

*Documento tecnico* 

*Sistema TS: servizi telematici* 

*Dati e relativo trattamento*

# **INDICE**

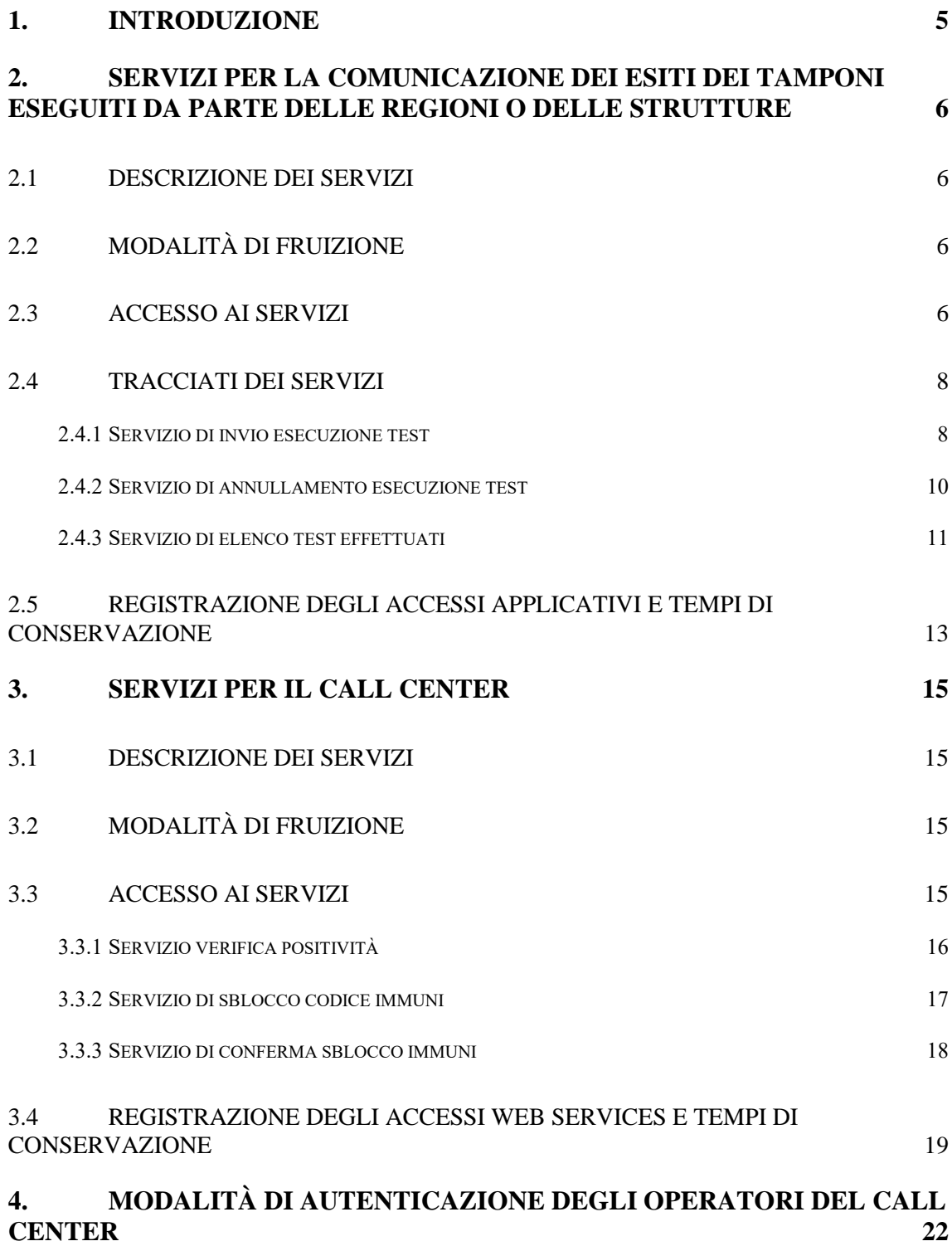

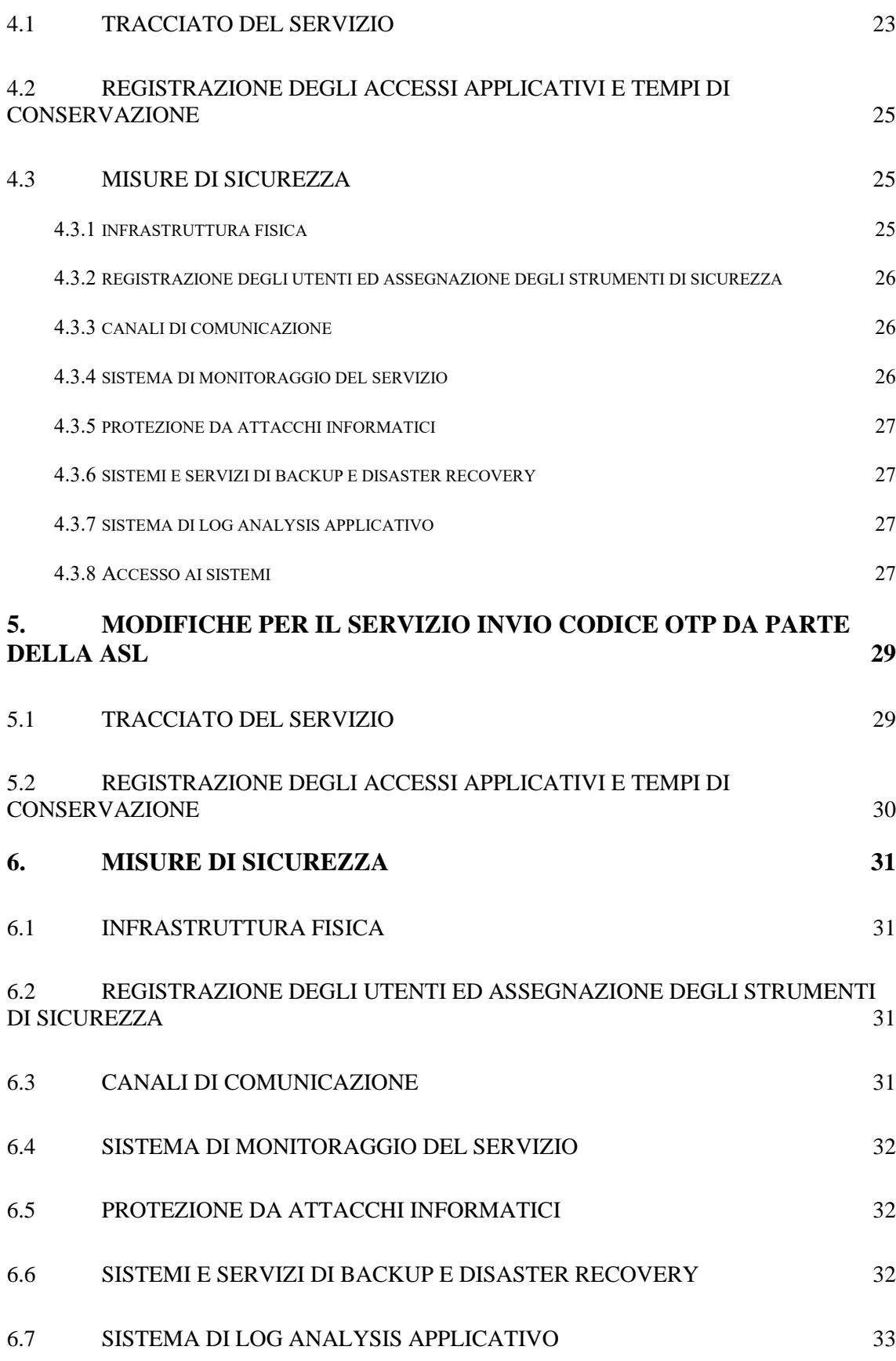

3

#### 6.8 [ACCESSO AI SISTEMI](#page-32-1) 33

### <span id="page-4-0"></span>**1. INTRODUZIONE**

Il presente documento descrive le modalità tecniche per:

- − La trasmissione al Sistema TS, da parte delle strutture sanitarie dei dati relativi all'esecuzione dei tamponi per i cittadini. Le specifiche tecniche dei servizi e le informazioni a supporto dello sviluppo degli stessi saranno pubblicati sul portale del sistema TS [www.sistemats.it](http://www.sistemats.it/)
- − Le modalità di verifica e sblocco OTP, rese disponibili dal Sistema TS agli operatori del call center Immuni, per i soli esiti positivi rispetto ai tamponi
- − Le modalità di autenticazione e di autorizzazione degli operatori del call center Immuni

### <span id="page-5-0"></span>**2. SERVIZI PER LA COMUNICAZIONE DEI ESITI DEI TAMPONI ESEGUITI DA PARTE DELLE REGIONI O DELLE STRUTTURE**

### <span id="page-5-1"></span>*2.1 DESCRIZIONE DEI SERVIZI*

Si descrivono di seguito le funzionalità necessarie alla trasmissione al Sistema TS dei dati relativi ai tamponi somministrati da parte delle strutture sanitarie. Per le regioni che sono dotate di una piattaforma regionale che raccoglie i dati inviati dalle strutture, è prevista l'autenticazione in modalità SAR (vedi paragrafo [2.3\)](#page-5-3)

### <span id="page-5-2"></span>*2.2 MODALITÀ DI FRUIZIONE*

I servizi descritti di seguito sono resi disponibili in modalità cooperativa tramite web service.

### <span id="page-5-3"></span>*2.3 ACCESSO AI SERVIZI*

Le possibilità di accesso ai servizi da parte delle regioni o delle strutture sanitarie sono riassunte nella seguente tabella:

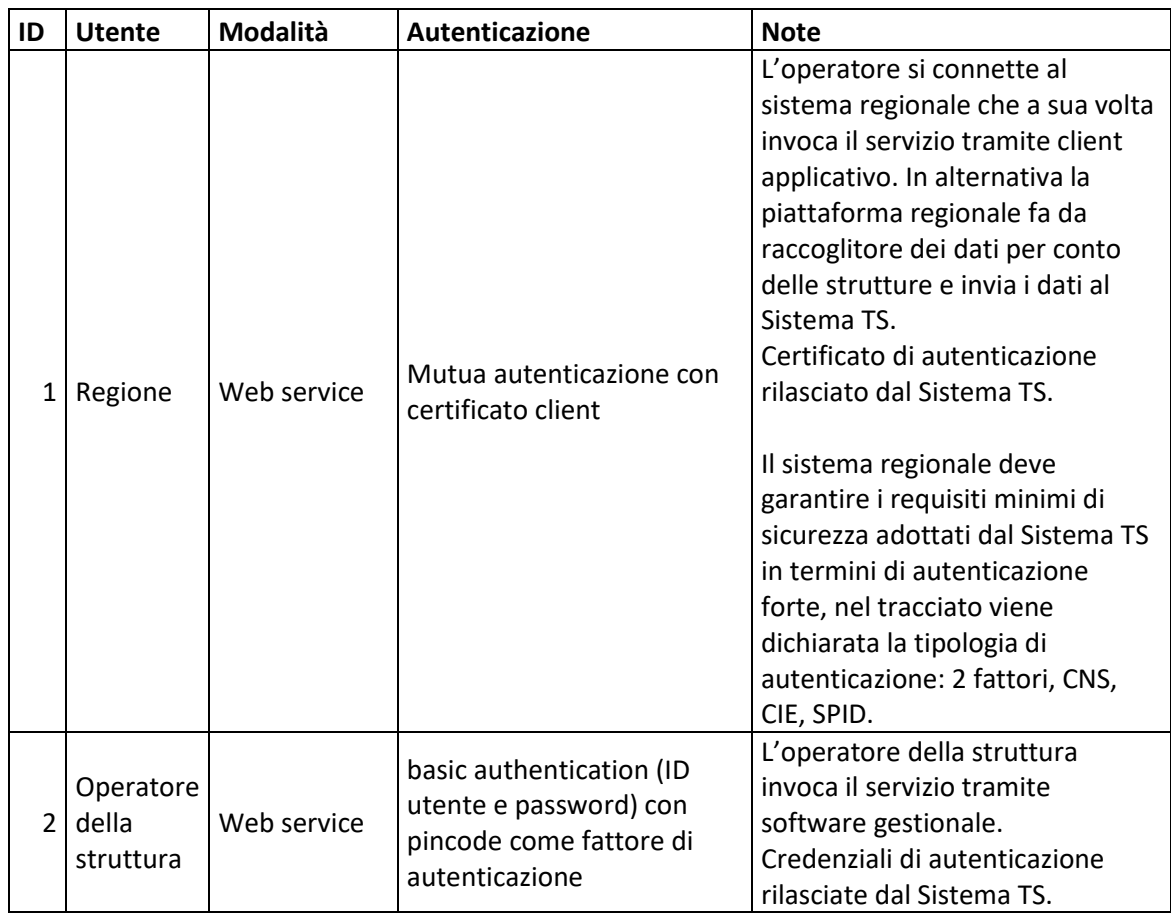

#### *Tabella 1 Modalità di accesso ai servizi di comunicazione test per la struttura*

La modalità 1 si rivolge alle regioni e alle province autonome di Trento e Bolzano, che sono gli intermediari che colloquiano con il Sistema TS e che permettono la comunicazione dei dati da parte delle strutture sanitarie. L'operatore sanitario della struttura (utente finale) si autentica con il sistema regionale con credenziali e modalità stabilite dalla regione; a sua volta la regione si autentica e coopera con il Sistema TS attraverso il servizio descritto nel presente documento. Il sistema regionale deve garantire i requisiti minimi di sicurezza adottati dal Sistema TS in termini di autenticazione forte.

La modalità 2 si rivolge alla struttura che tramite un software gestionale sviluppato ad hoc si connette al servizio utilizzando le proprie credenziali rilasciate dal Sistema TS.

### <span id="page-7-0"></span>*2.4 TRACCIATI DEI SERVIZI*

Di seguito si descrivono i messaggi di richiesta e di risposta dei servizi, validi per la modalità web service.

#### <span id="page-7-1"></span>*2.4.1 SERVIZIO DI INVIO ESECUZIONE TEST*

Con questo servizio la piattaforma regionale ovvero la singola struttura sanitaria comunica al Sistema TS l'esito relativo alla somministrazione del tampone. Il Sistema TS restituisce in risposta il codice univoco nazionale (CUN) associato all'esito.

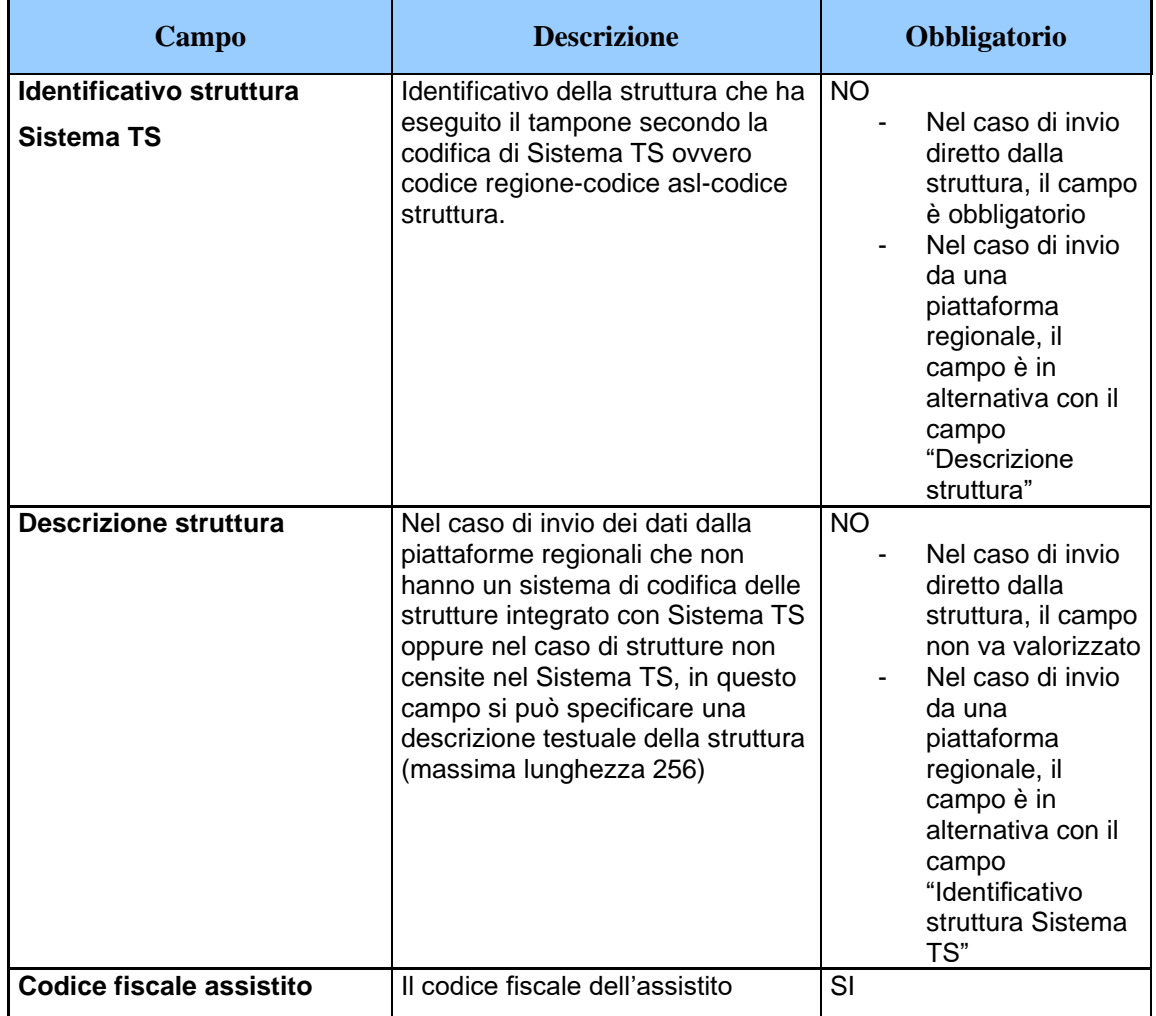

*Tabella 2 Servizio di invio esecuzione test - messaggio di richiesta*

| Campo                 | <b>Descrizione</b>                                                           | <b>Obbligatorio</b>                                                                              |
|-----------------------|------------------------------------------------------------------------------|--------------------------------------------------------------------------------------------------|
| Data prelievo         | Data in cui è stato eseguito il<br>prelievo                                  | SI                                                                                               |
| <b>Tipologia test</b> | Tipologia del test eseguito<br>(valorizzare a 'M' per tampone<br>molecolare) | SI                                                                                               |
| <b>Esito test</b>     | Esito del test positivo/negativo                                             | SI                                                                                               |
| Numero di cellulare   | Numero di cellulare dell'assistito                                           | NO.<br>Può essere valorizzato<br>solo uno tra i campi<br>Numero di cellulare o<br>Contatto Email |
| Contatto email        | Email dell'assistito                                                         | NO.<br>Può essere valorizzato<br>solo uno tra i campi<br>Numero di cellulare o<br>Contatto Email |

*Tabella 3 Servizio di invio esecuzione test - messaggio di risposta*

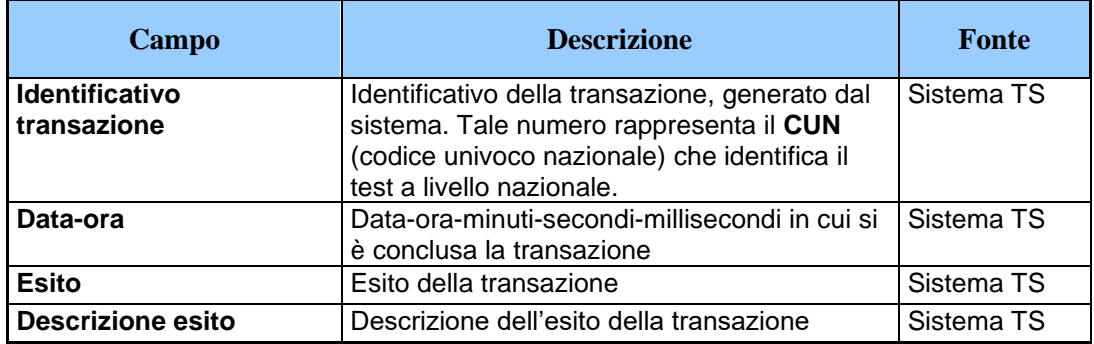

#### **2.4.1.1 CUN codice univoco nazionale**

Il campo CUN (codice univoco nazionale) rappresenta l'identificativo univoco a livello nazionale associato al tampone. Tale identificativo viene determinato dal Sistema TS ed è composto dal prefisso "CUN-" seguito da 10 caratteri di cui 9 selezionati casualmente, con la stessa probabilità di selezione, dal sottoinsieme di 25 caratteri dato dall'unione dell'alfabeto maiuscolo e numerico (A, E, F, H, I, J, K, L, Q, R, S, U, W, X, Y, Z, 1, 2, 3, 4, 5, 6, 7, 8, 9). Il decimo carattere viene calcolato deterministicamente sulla base dei 9 precedenti, allo scopo di disporre di un carattere di controllo, comunemente detto "check-digit", per mitigare

gli errori di dettatura o trascrizione. Per questo motivo, sono disponibili fino ad un massimo di 25^9 CUN distinti.

L'algoritmo è disponibile a questo indirizzo: [https://github.com/immuni-app/immuni-backend](https://github.com/immuni-app/immuni-backend-common/blob/master/immuni_common/models/marshmallow/validators.py#L184)[common/blob/master/immuni\\_common/models/marshmallow/vali](https://github.com/immuni-app/immuni-backend-common/blob/master/immuni_common/models/marshmallow/validators.py#L184) [dators.py#L184](https://github.com/immuni-app/immuni-backend-common/blob/master/immuni_common/models/marshmallow/validators.py#L184)

e si basa sull'assegnazione di un code-point ad ognuno dei nove simboli, approccio basato sull'algoritmo di Luhn mod N.

Ogni codice può essere utilizzato una sola volta per sbloccare l'applicazione Immuni ed ha una durata di 14 giorni, allo scadere della quale non è più utilizzabile per consentire il caricamento delle chiavi dell'applicazione Immuni.

### <span id="page-9-0"></span>*2.4.2 SERVIZIO DI ANNULLAMENTO ESECUZIONE TEST*

Con questo servizio la piattaforma regionale ovvero la singola struttura sanitaria può annullare la comunicazione dell'esito relativo alla somministrazione di un tampone inviato precedentemente tramite il servizio di cui al paragrafo [2.4.1.](#page-7-1)

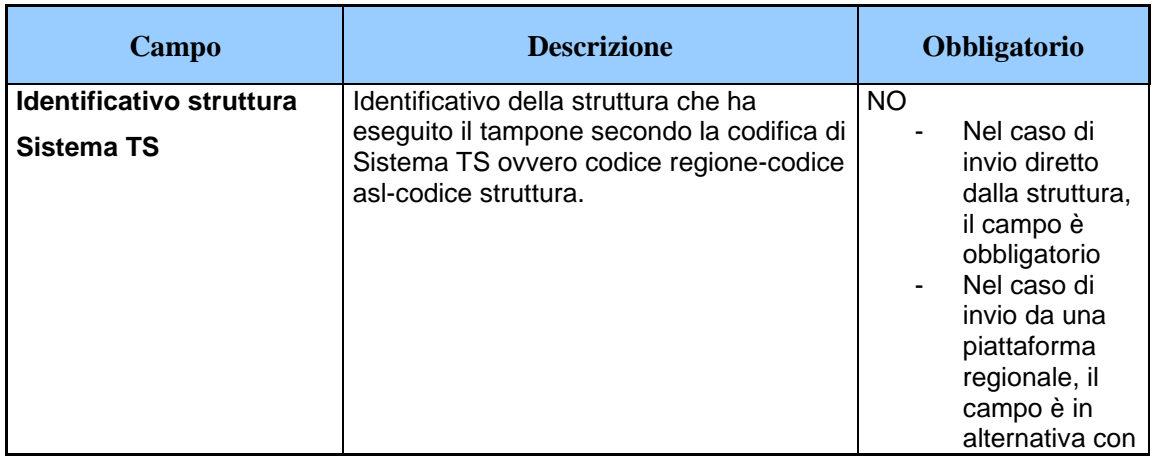

*Tabella 4 Servizio di annullamento esecuzione test - messaggio di richiesta*

| Campo                                | <b>Descrizione</b>                                                                                                    | <b>Obbligatorio</b>                                                                                                    |
|--------------------------------------|----------------------------------------------------------------------------------------------------|----------------------------------------------------------------------------------------------------|
|                                      |                                                                                                    | il campo<br>"Descrizione<br>struttura"                                                                                                    |
| <b>Descrizione struttura</b>         | Nel caso di invio dei dati dalla piattaforme<br>regionali che non hanno un sistema di<br>codifica delle strutture integrato con<br>Sistema TS oppure nel caso di strutture<br>non censite nel Sistema TS, in questo<br>campo si può specificare una descrizione<br>testuale della struttura (massima<br>lunghezza 256) | <b>NO</b><br>Nel caso di<br>invio diretto<br>dalla struttura.<br>il campo non<br>va valorizzato<br>Nel caso di<br>invio da una<br>piattaforma<br>regionale, il<br>campo è in<br>alternativa con<br>il campo<br>"Identificativo<br>struttura<br>Sistema TS" |
| Codice fiscale assistito             | Il codice fiscale dell'assistito                                                                                                    | SI                                                                                                    |
| <b>Identificativo</b><br>transazione | Identificativo della transazione, generato<br>dal sistema. Tale numero rappresenta il<br><b>CUN</b> (codice univoco nazionale) che<br>identifica il test a livello nazionale.                                                                                                    | SI                                                                                                    |
| <b>Tipologia test</b>                | Tipologia del test eseguito (valorizzare a<br>'M' per tampone molecolare)                                                                                                    | SI                                                                                                    |

*Tabella 5 Servizio di annullamento esecuzione test - messaggio di risposta*

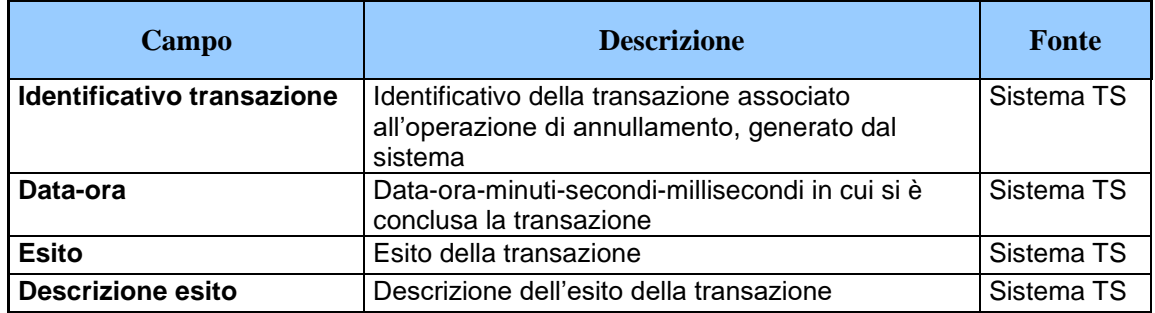

#### <span id="page-10-0"></span>*2.4.3 SERVIZIO DI ELENCO TEST EFFETTUATI*

Con questo servizio la piattaforma regionale ovvero la singola struttura sanitaria può accedere all'elenco degli esiti comunicati correttamente al Sistema TS. Per questo servizio si rende necessario indicare il codice fiscale dell'operatore che sta inviando la richiesta. Tale operatore deve essere censito nella banca dati degli utenti Sistema TS attraverso le procedure di censimento previste per gli operatori

regionali/ASL e deve essere abilitato al profilo di sicurezza "Elenco Tamponi Molecolari" dall'amministratore di sicurezza Sistema TS. Il numero di operatori che possono essere abilitati a questa operazione è al massimo 3 per regione.

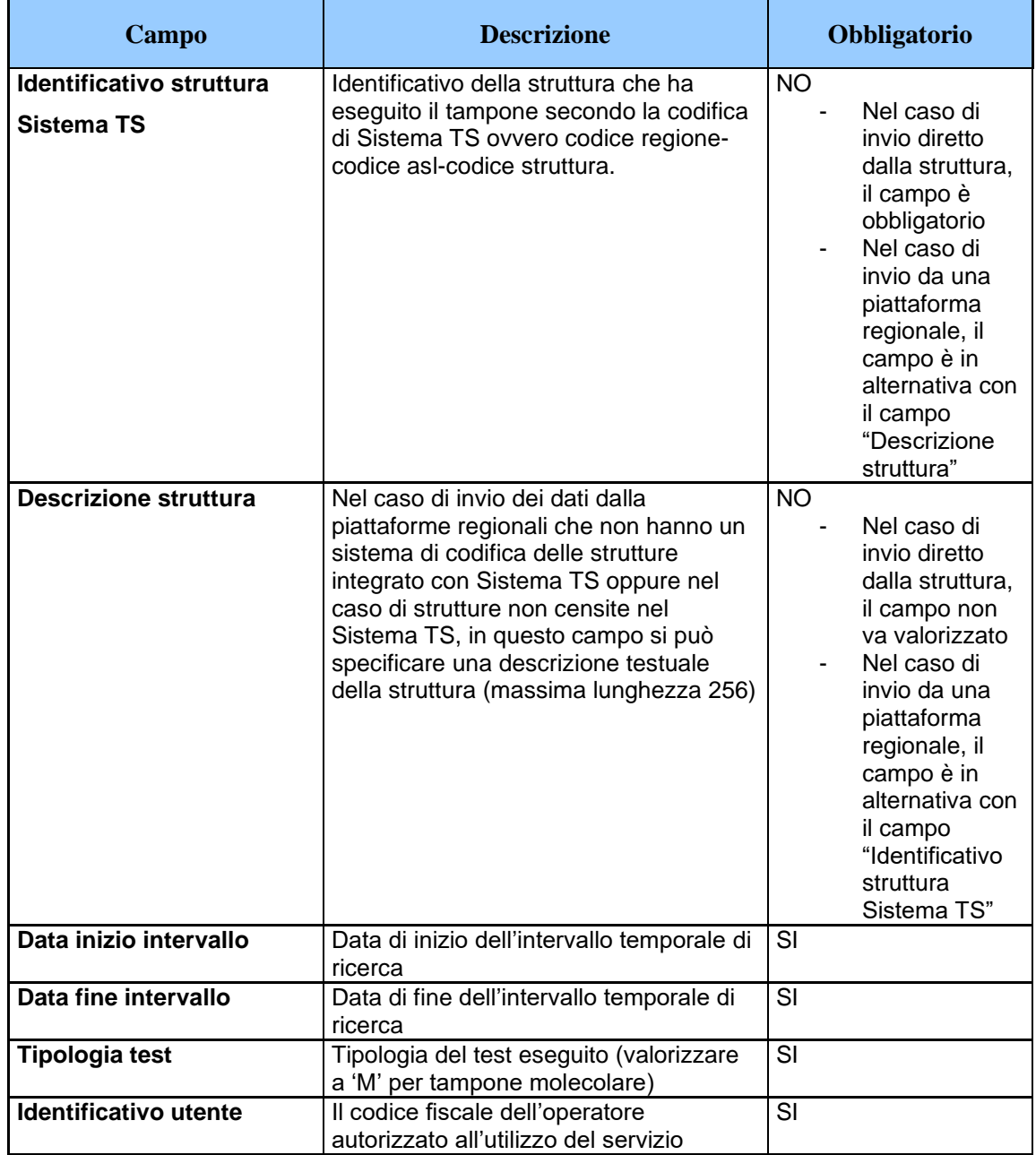

#### *Tabella 6 Servizio di elenco test effettuati - messaggio di richiesta*

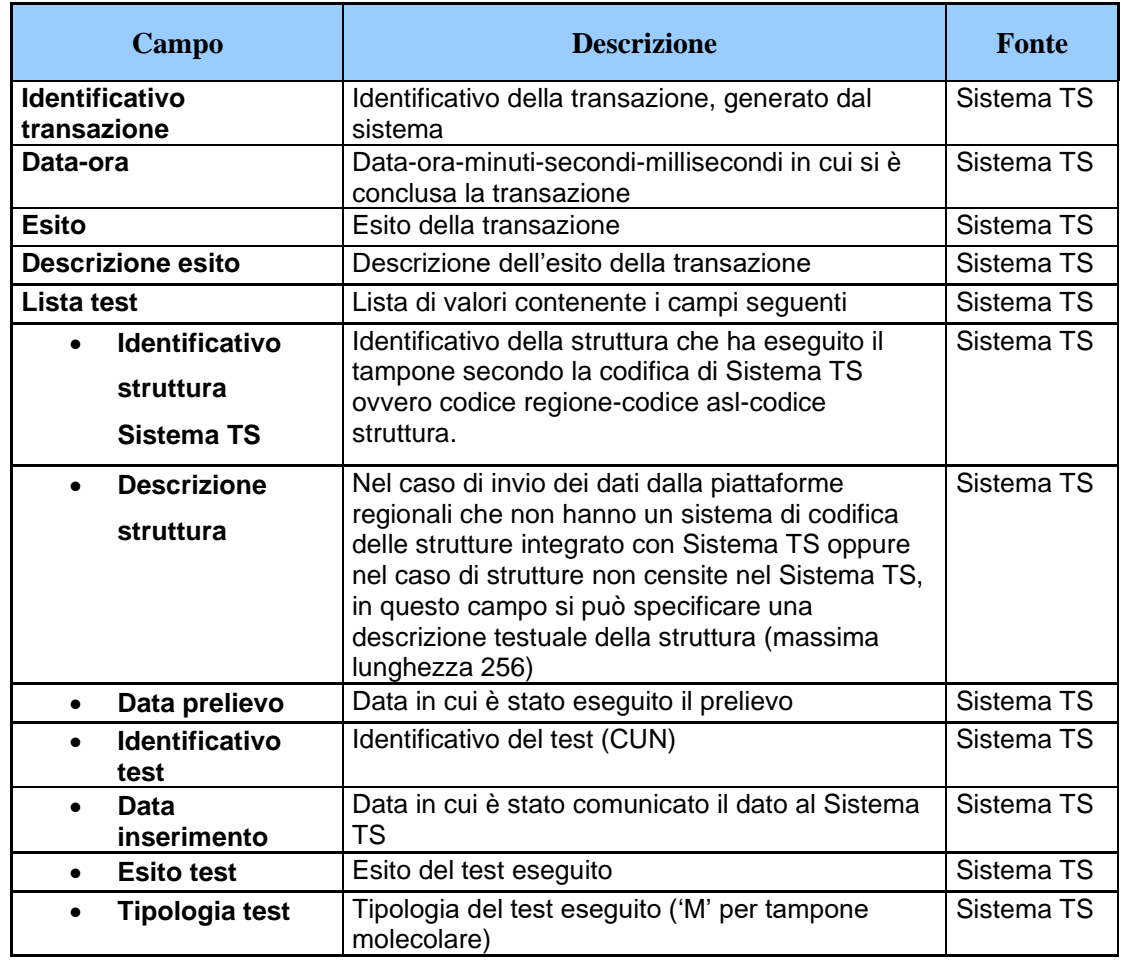

#### *Tabella 7 Servizio di elenco test effettuati - messaggio di risposta*

#### <span id="page-12-0"></span>*2.5 REGISTRAZIONE DEGLI ACCESSI APPLICATIVI E TEMPI DI CONSERVAZIONE*

Il sistema registra gli accessi all'applicazione e l'esito dell'operazione, e inserisce i dati dell'accesso in un archivio dedicato.

Per ciascuna transazione effettuata saranno registrati i seguenti dati relativi all'accesso e all'esito dell'operazione:

- − Identificativo o descrizione della struttura che esegue l'inserimento
- − Codice fiscale dell'operatore regionale (per il servizio del paragrafo [2.4.3\)](#page-10-0)
- − data-ora-minuti-secondi-millisecondi dell'accesso
- − operazione richiesta, esito della transazione
- − identificativo della transazione.

I log degli accessi così descritti sono conservati per 12 mesi.

Il servizio alimenta una banca dati contenuta nel Sistema TS che include, in particolare:

- − identificativo nazionale associato al test (CUN)
- − data prelievo
- − tipologia del test
- − esito del test
- − identificativo o descrizione della struttura che ha eseguito il test
- − numero di cellulare e email dell'assistito (se presente)
- − data comunicazione al Sistema TS

in un archivio separato saranno tracciati i seguenti dati al fine di consentire unicamente lo sblocco della app Immuni da parte degli operatori del call center:

- − identificativo nazionale associato al test (CUN)
- − codice fiscale dell'assistito a cui è stato somministrato il test.

Il codice fiscale dell'assistito sarà cancellato in modo irreversibile da tale archivio nel momento in cui avviene la conferma dello sblocco della app Immuni attraverso il servizio descritto al paragrafo [3.3.3.](#page-17-0)

### <span id="page-14-1"></span><span id="page-14-0"></span>**3. SERVIZI PER IL CALL CENTER**

## *3.1 DESCRIZIONE DEI SERVIZI*

Si descrivono di seguito le interfacce dei servizi esposti al Call Center per verificare la positività dell'assistito e comunicare l'OTP al servizio di Immuni.

# <span id="page-14-2"></span>*3.2 MODALITÀ DI FRUIZIONE*

I servizi descritti di seguito sono resi disponibili tramite web service in modalità cooperativa.

## <span id="page-14-3"></span>*3.3 ACCESSO AI SERVIZI*

Le possibilità di accesso ai servizi da parte del Call Center sono riassunte nella seguente tabella:

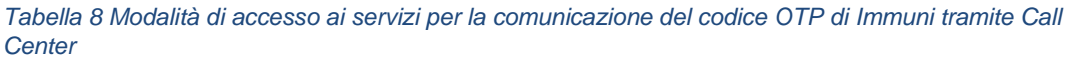

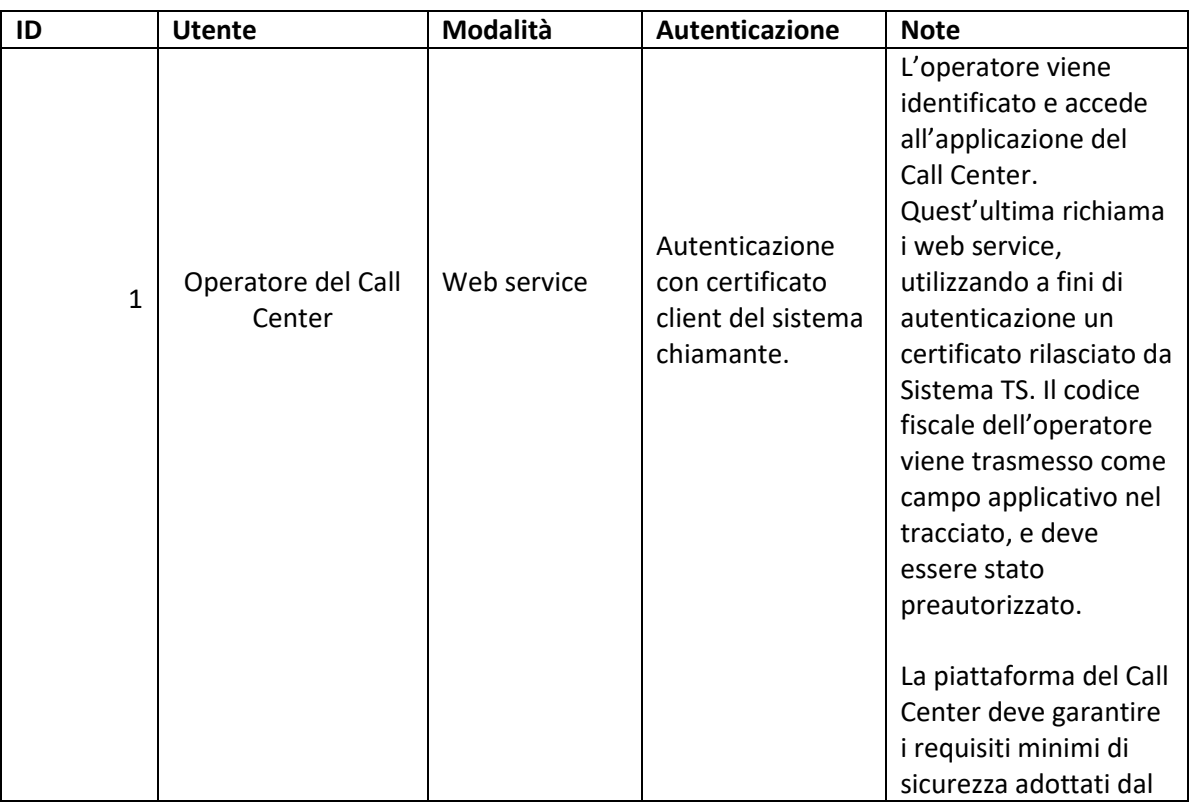

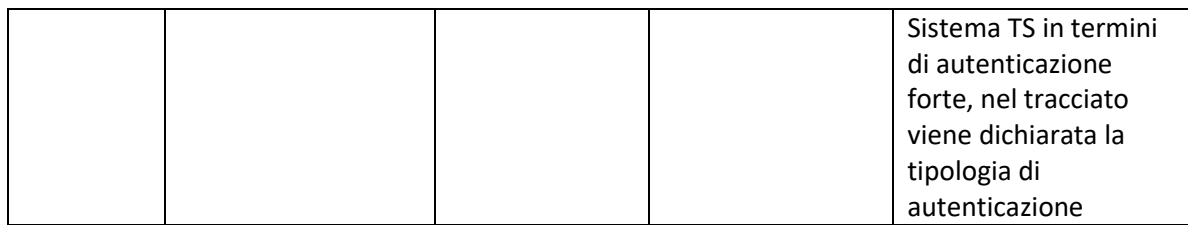

L'operatore, tramite una applicazione messa a disposizione dal Call Center, potrà richiamare i servizi esposti da Sistema TS in modalità cooperazione applicativa. L'operatore, censito sul sistema dall'amministratore di sicurezza della struttura chiamante, verrà identificato e si autenticherà sul sistema informativo del Call Center e a sua volta quest'ultimo, autenticandosi tramite certificato client, richiamerà i suddetti servizi. La corretta associazione operatore/chiamata è a carico della parte client. Il sistema informatico del Call Center deve garantire i requisiti minimi di sicurezza adottati dal Sistema TS in termini di autenticazione forte. I dettagli dell'autenticazione degli operatori del Call Center vengono descritti nel capitolo [4.](#page-21-0) E' possibile richiamare con esito positivo i servizi soltanto da indirizzi IP di provenienza censiti anticipatamente.

<span id="page-15-0"></span>Di seguito si descrivono i messaggi di richiesta e di risposta dei web service.

### *3.3.1 SERVIZIO VERIFICA POSITIVITÀ*

Il servizio di verifica positività permette agli operatori del Call Center di accertarsi che il CUN comunicato telefonicamente dall'assistito sia legato a un tampone positivo e debba effettivamente dare luogo a una successiva comunicazione di OTP verso Immuni.

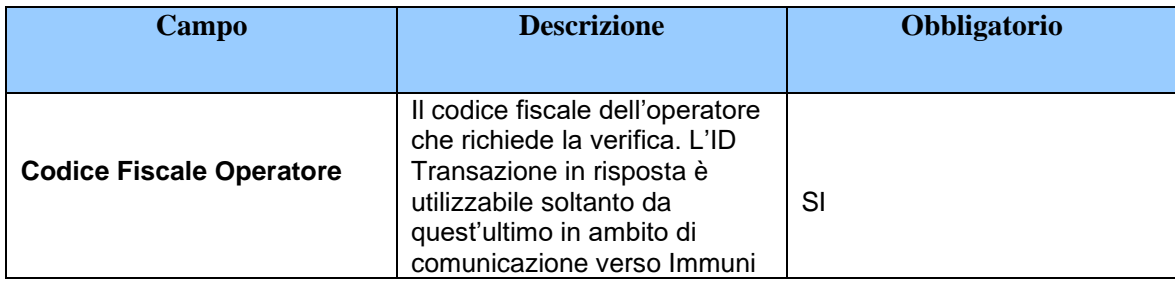

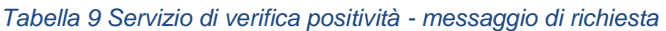

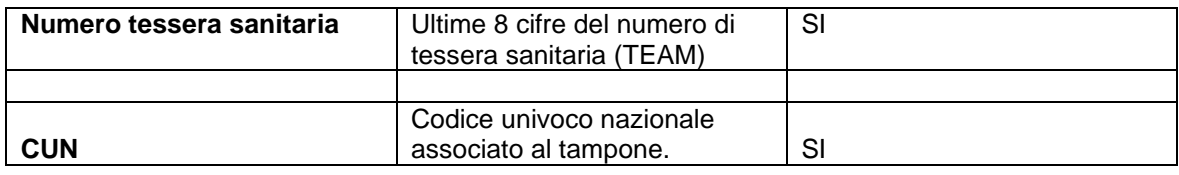

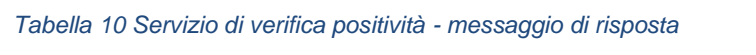

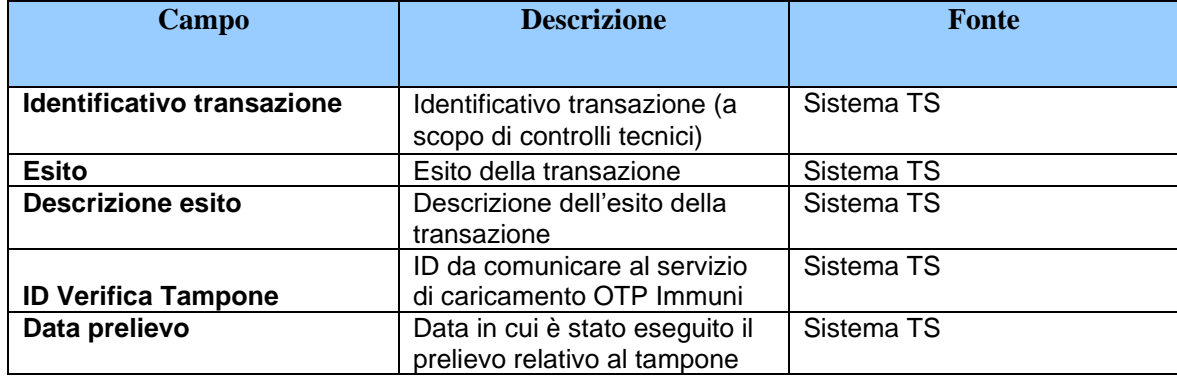

### <span id="page-16-0"></span>*3.3.2 SERVIZIO DI SBLOCCO CODICE IMMUNI*

Il servizio di sblocco codice immuni permette agli operatori del Call Center di inviare al sistema centrale il codice OTP generato dall'App Immuni per il tracciamento della positività dell'assistito in maniera anonima. Il Sistema TS non memorizza in alcun archivio persistente l'informazione del codice OTP ricevuto ma si limita a rendere disponibile tale informazione al backend di Immuni unitamente alla data inizio sintomi.

| Campo                           | <b>Descrizione</b>                                                                                                    | <b>Obbligatorio</b> |
|---------------------------------|----------------------------------------------------------------------------------------------------|---------------------|
|                                 | Codice OTP generato                                                                                                    |                     |
| <b>Codice OTP</b>               | dall'App Immuni dell'assistito                                                                                                    | SI                  |
| Data inizio sintomi             | Nel caso l'assistito sia<br>sintomatico inserire la data in<br>cui si sono manifestati i primi<br>sintomi.<br>In caso di assistito<br>asintomatico inserire la data<br>del prelievo restituita dal<br>servizio di verifica positività. | SI                  |
| <b>Codice Fiscale Operatore</b> | Il codice fiscale<br>dell'operatore che effettua la<br>chiamata                                                                                                    | SI                  |

*Tabella 11 Servizio di sblocco codice immuni - messaggio di richiesta*

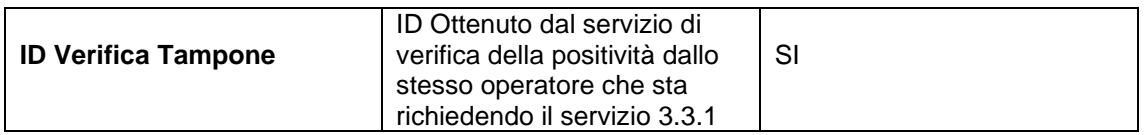

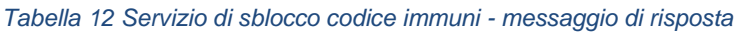

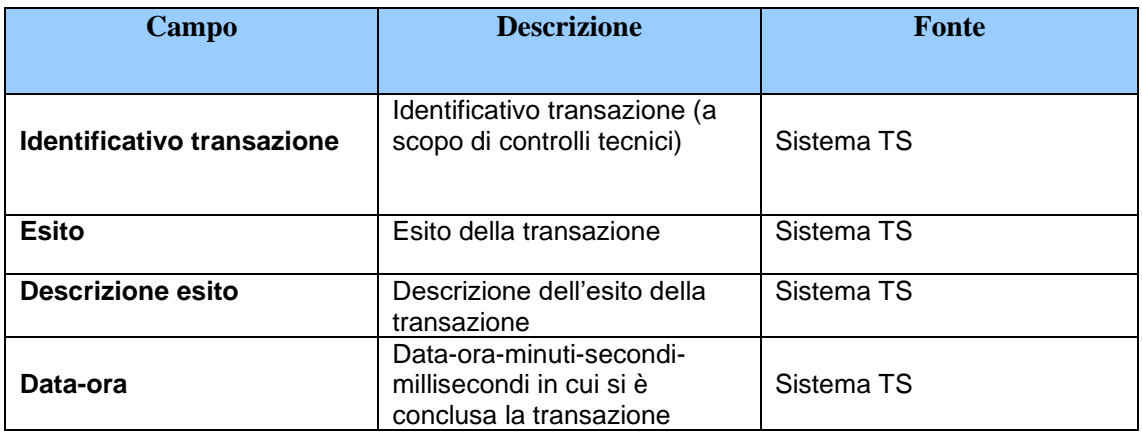

### <span id="page-17-0"></span>*3.3.3 SERVIZIO DI CONFERMA SBLOCCO IMMUNI*

Il servizio permette al sistema client di comunicare a Sistema TS l'avvenuto upload del codice Immuni da parte dell'assistito. Tale servizio cancella in modo irreversibile nella banca dati del Sistema TS l'informazione del codice fiscale assistito collegato al CUN e l'ID verifica tampone.

| Campo                           | <b>Descrizione</b>                                                                                      | <b>Obbligatorio</b> |
|---------------------------------|----------------------------------------------------------------------------------------------------|---------------------|
| <b>ID Tipo Comunicazione</b>    | L'identificativo del tipo di<br>comunicazione<br>Valorizzare a:<br>'C' per la conferma dello<br>sblocco | SI                  |
|                                 | 'A' per l'annullamento della<br>conferma dello sblocco                                                  |                     |
| <b>Codice Fiscale Operatore</b> | Il codice fiscale dell'operatore<br>che richiede la verifica. L'ID<br>Transazione in risposta è         | SI                  |

*Tabella 13 Servizio di conferma sblocco Immuni - messaggio di richiesta*

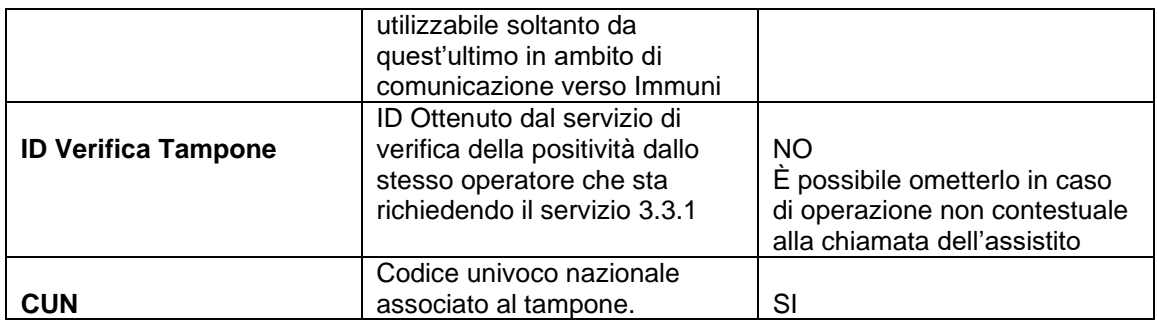

#### *Tabella 14 Servizio di conferma sblocco Immuni - messaggio di risposta*

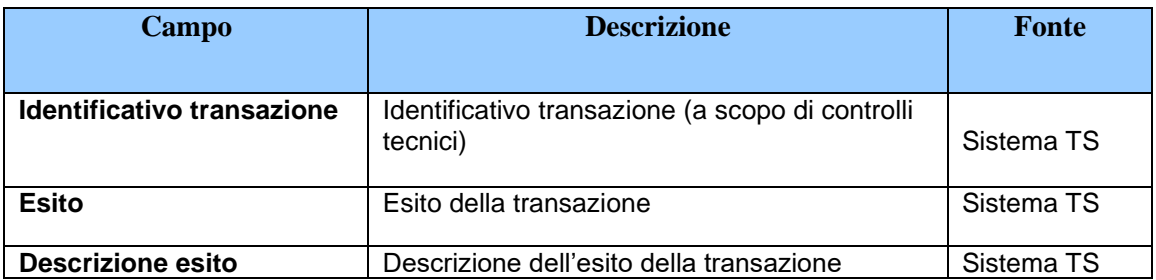

### <span id="page-18-0"></span>*3.4 REGISTRAZIONE DEGLI ACCESSI WEB SERVICES E TEMPI DI CONSERVAZIONE*

Il sistema registra gli accessi ai servizi web e l'esito dell'operazione, e inserisce i dati dell'accesso in archivi dedicati.

#### *Servizio verifica positività*:

Per ciascuna transazione effettuata per il servizio di verifica positività saranno registrati i seguenti dati relativi all'accesso e all'esito dell'operazione:

- − Codice Fiscale dell'operatore che ha richiesto la verifica
- − Timestamp della richiesta
- − Esito della transazione
- − Identificativo della transazione
- − Codice restituito all'operatore per il richiamo del servizio immuni (ID verifica tampone)
- − CUN per il quale è stata richiesta la verifica

− IP Client

I log degli accessi così descritti sono conservati per 12 mesi.

Il servizio di verifica positività alimenta una banca dati su Sistema TS con i seguenti dati:

- − ID verifica tampone
- − Codice Fiscale Operatore associato all'ID verifica tampone
- − Regione dove è stato effettuato il tampone
- − Data di inserimento del record
- − Data del prelievo relativo al tampone identificato dal CUN per il quale è stata effettuata la verifica

### *Servizio sblocco codice immuni*:

Per ciascuna transazione effettuata per il servizio di sblocco codice Immuni saranno registrati i seguenti dati relativi all'accesso e all'esito dell'operazione:

- − Codice Fiscale dell'operatore che ha richiesto lo sblocco
- − Tipo di autenticazione lato client
- − Data inizio/fine transazione
- − Esito della transazione
- − Identificativo della transazione
- − ID Verifica Tampone
- − IP Client

I log degli accessi così descritti sono conservati per 12 mesi.

#### *Servizio conferma sblocco Immuni*:

Per ciascuna transazione effettuata per il servizio di comunicazioni aggiuntive saranno registrati i seguenti dati:

- − Codice Fiscale dell'operatore (se presente nel messaggio)
- − Tipo Comunicazione
- − Codice restituito all'operatore per il richiamo del servizio immuni (ID verifica tampone)
- − CUN per il quale è stata richiesta la verifica
- − Informazioni inviate dal client (lista coppie chiave/valore)
- − Esito comunicazione
- − IP Client

### <span id="page-21-0"></span>**4. MODALITÀ DI AUTENTICAZIONE DEGLI OPERATORI DEL CALL CENTER**

Per l'accesso al Sistema TS, l'operatore di Call Center deve essere stato preventivamente abilitato al Sistema TS dall'Amministratore di Sicurezza denominato all'uopo nonché possedere le credenziali di accesso al CRM. Le credenziali di autenticazione vengono distribuite da un Amministratore di Sistema (Profilo Amministratore) che, tramite autenticazione di tipo forte al pannello Amministrativo del CRM, ha la possibilità di abilitare gli utenti all'interno del CRM e di profilarli sull'apposita "coda" di servizio (Profilo Operatore di Call Center).

Gli operatori di call center e gli amministratori si autenticano sul sistema di CRM tramite login e password nominale (nota solo all'operatore e non all'Amministratore di sistema) e, come secondo fattore, un codice pin.

L'operatore, una volta loggato sul CRM, raccoglierà i dati dell'utente tramite apposita interfaccia che, tramite collaborazione applicativa, richiamerà gli specifici Web Service accessibili tramite IP dedicato:

- Servizio Verifica Positività
- Sblocco codice Immuni
- Conferma Sblocco Immuni

Tutti gli intervalli IP del CRM sono forniti con notazione CIDR (Classless Inter-Domain Routing), pertanto le chiamate verso i Web Service da parte della piattaforma CRM passeranno tramite uno specifico IP di Proxy Server preconfigurato ed abilitato sul sistema TS.

Tutte le chiamate ai Web Service, pubblici ed accessibili tramite HTTPS (TLS 1.2), prevedono l'invio di un certificato d'autenticazione e dell'identificativo dell'operatore che effettua la chiamata al Web Service. L'identificativo dell'operatore corrisponde al proprio codice fiscale, precedentemente abilitato sul Sistema TS dall'Amministratore di Sicurezza.

### <span id="page-22-0"></span>*4.1 TRACCIATO DEL SERVIZIO*

L'operatore di Call Center, nella scheda del Case assegnato univocamente a ciascuna richiesta, digita in appositi campi i dati manuali necessari all'invocazione dei servizi di cui al paragrafo 3.3. Il CRM completa in automatico, con i dati restituiti dal Sistema TS, le restanti informazioni.

• Per il servizio di Verifica Positività:

| Campo                           | <b>Descrizione</b>                                                          | <b>Fonte</b> |
|---------------------------------|-----------------------------------------------------------------------------|--------------|
| <b>Codice Fiscale Operatore</b> | Il CRM integra in automatico la<br>chiamata con il CF<br>dell'Operatore     | <b>CRM</b>   |
| Numero tessera sanitaria        | Viene digitato manualmente<br>dall'Operatore di CC (solo<br>ultime 8 cifre) | Assistito    |
| <b>CUN</b>                      | Viene digitato manualmente<br>dall'Operatore di CC                          | Assistito    |

*Tabella 15 Servizio di verifica positività - messaggio di richiesta*

*Tabella 16 Servizio di verifica positività - messaggio di risposta*

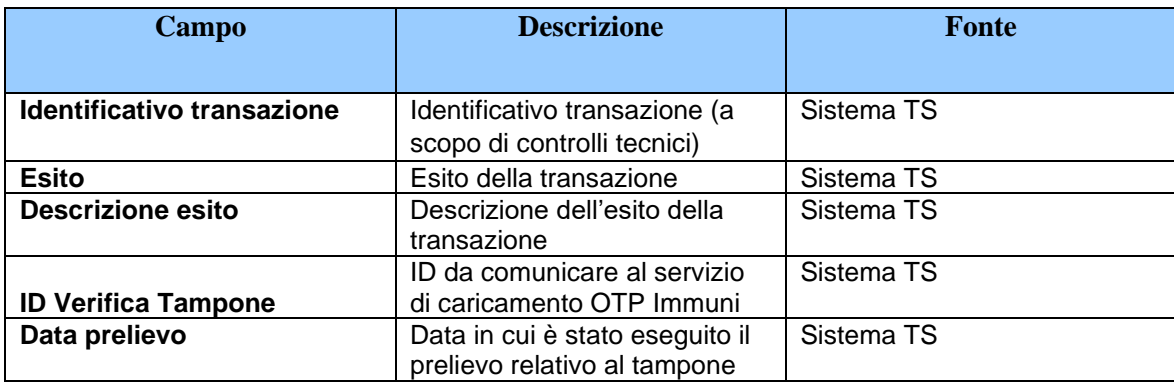

• Per il servizio di Sblocco Codici Immuni:

Qualora l'esito della transazione di cui al punto precedente sia positivo, l'Operatore di CC potrà completare le informazioni necessarie allo sblocco.

| Campo                           | <b>Descrizione</b>                                  | <b>Fonte</b> |
|---------------------------------|-----------------------------------------------------|--------------|
| <b>Codice OTP</b>               | Viene digitato manualmente<br>dall'Operatore di CC  | Assistito    |
| Data inizio sintomi             | Viene digitato manualmente<br>dall'Operatore di CC  | Assistito    |
| <b>Codice Fiscale Operatore</b> | Il CRM integra in automatico<br>questa informazione | <b>CRM</b>   |
| <b>ID Verifica Tampone</b>      | Il CRM integra in automatico<br>questa informazione | <b>CRM</b>   |

*Tabella 17 Servizio di sblocco codice immuni - messaggio di richiesta*

*Tabella 18 Servizio di sblocco codice immuni - messaggio di risposta*

| Campo                      | <b>Descrizione</b>                                                              | <b>Fonte</b> |
|----------------------------|---------------------------------------------------------------------------------|--------------|
|                            |                                                                                 |              |
| Identificativo transazione | Identificativo transazione (a<br>scopo di controlli tecnici)                    | Sistema TS   |
| <b>Esito</b>               | Esito della transazione                                                         | Sistema TS   |
| <b>Descrizione esito</b>   | Descrizione dell'esito della<br>transazione                                     | Sistema TS   |
| Data-ora                   | Data-ora-minuti-secondi-<br>millisecondi in cui si è<br>conclusa la transazione | Sistema TS   |

• Per il servizio di Conferma Sblocco Immuni:

Qualora l'esito della transazione di cui al punto precedente sia positiva, l'Operatore di CC potrà confermare o annullare lo Sblocco.

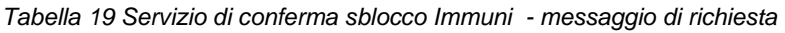

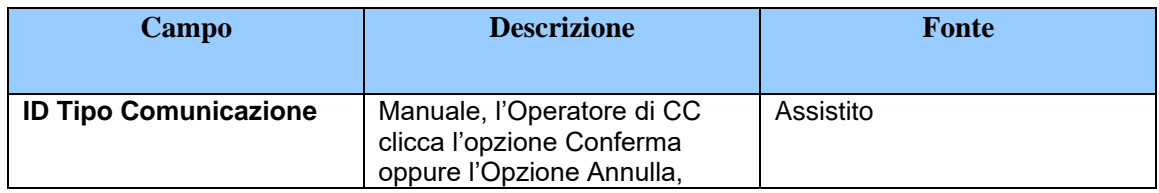

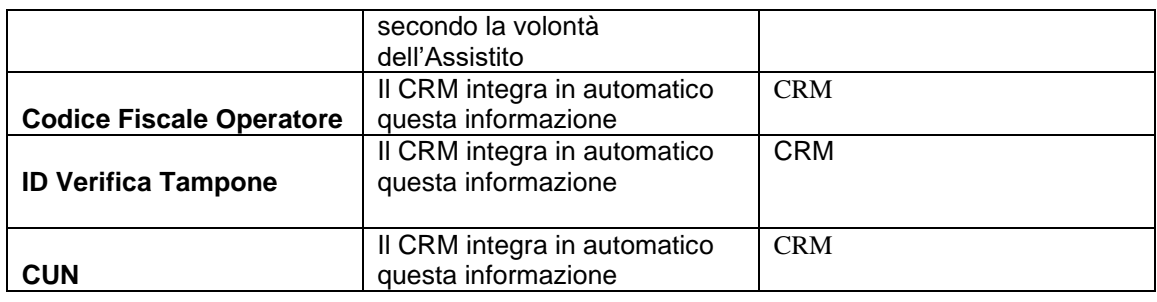

*Tabella 20 Servizio di conferma sblocco Immuni - messaggio di risposta*

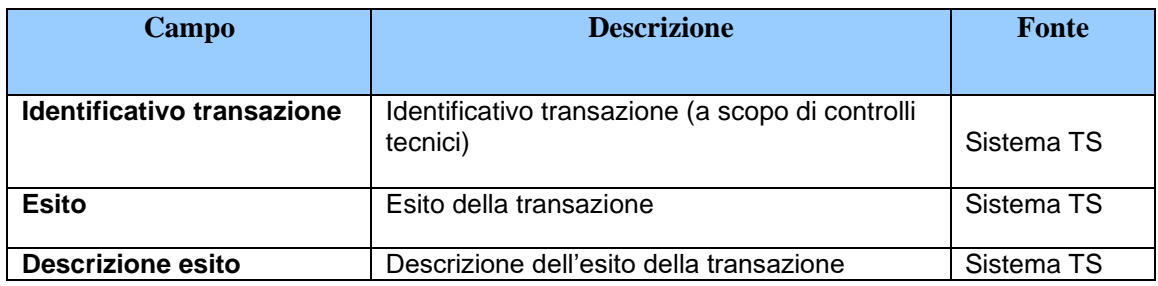

### <span id="page-24-0"></span>*4.2 REGISTRAZIONE DEGLI ACCESSI APPLICATIVI E TEMPI DI CONSERVAZIONE*

Il servizio non costituisce né alimenta, con i dati degli assistiti, alcuna banca dati contenuta nel CRM, in quanto la sua finalità è la chiamata ai servizi del Sistema TS. In nessun caso sono tracciati i dati dell'assistito (OTP, data inizio sintomi, tessera sanitaria, CUN, ecc.), né su banca dati né su file di log, né su altro mezzo.

Per ciascuna richiesta di servizio effettuata saranno registrati su CRM i seguenti dati relativi alla richiesta: data-ora-minuti-secondi di apertura e di chiusura del case, id chiamata, id operatore, identificativi della transazione (relativi ai 3 WSDL precedentemente illustrati).

## <span id="page-24-2"></span><span id="page-24-1"></span>*4.3 MISURE DI SICUREZZA*

## *4.3.1 INFRASTRUTTURA FISICA*

I servizi applicativi sono pubblicati nel Cloud, quelli infrastrutturali inerenti la connettività in modalità On Premise presso un CED. I locali sono sottoposti a videosorveglianza continua e sono protetti da qualsiasi intervento di personale esterno, ad esclusione degli accessi di personale preventivamente autorizzato necessari alle attività di manutenzione e gestione tecnica dei sistemi e degli apparati.

L'accesso ai locali avviene secondo una documentata procedura che prevede l'identificazione delle persone che accedono e la registrazione degli orari di ingresso ed uscita di tali persone.

I cloud sono ubicati in Italia e in Europa occidentale. Il CED e il Cloud sono connessi tramite VPN site to site e tramite MPLS.

#### <span id="page-25-0"></span>*4.3.2 REGISTRAZIONE DEGLI UTENTI ED ASSEGNAZIONE DEGLI STRUMENTI DI SICUREZZA*

Il CRM attraverso la componente di amministrazione consente le registrazioni degli operatori e la relativa profilazione/autorizzazione all'utilizzo dei servizi di integrazione.

## <span id="page-25-1"></span>*4.3.3 CANALI DI COMUNICAZIONE*

I servizi (Web Service) pubblicati dal Sistema TS su rete pubblica, devono essere chiamati dal CRM (Client) ubicato in Cloud. Le comunicazioni avvengono mediante protocollo SSL/TLS, con certificato rilasciato dal sistema TS inviato dal CRM e autenticato attraverso CA dal sistema TS.

L'accesso ai servizi del sistema TS avviene attraverso un unico indirizzo IP abilitato allo scopo tramite un Reverse Proxy intermedio con funzione di "redirect delle chiamate".

### <span id="page-25-2"></span>*4.3.4 SISTEMA DI MONITORAGGIO DEL SERVIZIO*

Il monitoraggio dei servizi prevede uno specifico sistema di reportistica.

Le risorse dei server coinvolti e i servizi sono monitorati con sistemi automatici.

#### <span id="page-26-0"></span>*4.3.5 PROTEZIONE DA ATTACCHI INFORMATICI*

Il CED è protetto da Firewall con sistemi IPS attivi (Intrusion Prevention System) e il cloud dispone di adeguati sistemi di protezione (certificazione **ISO 27001**) I sistemi e i software vengono continuamente aggiornati alle ultime versioni. Periodicamente vengono avviate le Vulnerability Assessment, al fine di individuare le potenziali vulnerabilità dei sistemi e dei servizi.

<span id="page-26-1"></span>La profilazione per l'accesso alla rete avviene tramite protocollo 802.1x.

#### *4.3.6 SISTEMI E SERVIZI DI BACKUP E DISASTER RECOVERY*

Non sono previsti sistemi e servizi di backup e disaster recovery per i log di accesso in quanto non necessari per le finalità di trattamento dei dati del servizio. E' unicamente previsto il backup dei sistemi.

#### <span id="page-26-2"></span>*4.3.7 SISTEMA DI LOG ANALYSIS APPLICATIVO*

Non è previsto un sistema di log analysis applicativo non è prevista la registrazione dei dati applicativi di dettaglio.

### <span id="page-26-3"></span>*4.3.8 ACCESSO AI SISTEMI*

Il CRM prevede un sistema di tracciabilità degli accessi; l'accesso avviene su base di codici personali/univoci. Il sistema registra le informazioni distinguendo tra i diversi tipi di acceso:

- Accesso operatori; il sistema registra le seguenti informazioni:
	- (Username, Login Time, Source IP,Login Type,Status, Browser, Platform, Application, Client Version, API Type, API Version, Login URL,Community, TLS Protocol, TLS Cipher Suite, Country Code, Country, Subdivision, City, PostalCode, Latitude, Longitude, HTTP Method)
- Accesso amministratori; il sistema registra le seguenti informazioni

(Date, User, Source, Namespace, Prefix, Action, Section, Delegate User)

• Accesso Apex; il sistema registra le seguenti informazioni (Action Submitted, DateSorted Descending, Job Type, Status, Status Detail, Total Batches, Batches Processed Failures Submitted By Completion Date Apex, Class Apex, Method Apex ,Job ID)

### <span id="page-28-0"></span>**5. MODIFICHE PER IL SERVIZIO INVIO CODICE OTP DA PARTE DELLA ASL**

In ottemperanza all'art. 7 dell'ordinanza cui il presente disciplinare fa riferimento, i paragrafi 2.4 e 2.5 dell'allegato tecnico del decreto "DECRETO MEF 3 giugno 2020 - Modalità tecniche per il coinvolgimento del Sistema tessera sanitaria ai fini dell'attuazione delle misure di prevenzione nell'ambito delle misure di sanità pubblica legate all'emergenza COVID-19." viene modificato come specificato nei seguenti paragrafi [5.1](#page-28-1) e [5.2.](#page-29-0)

### <span id="page-28-1"></span>*5.1 TRACCIATO DEL SERVIZIO*

Di seguito si descrivono i messaggi di richiesta e di risposta del servizio, validi sia per la modalità web che per la modalità web service. In questo scenario il Sistema TS esegue la cancellazione irreversibile del codice fiscale dell'assistito associato al/ai CUN ove questi risultassero presenti nella banca dati costituita con i servizi di cui al capitolo [2,](#page-5-0) similarmente a quanto previsto nel paragrafo [3.3.3](#page-17-0) per il servizio di conferma dello sblocco app Immuni tramite call center. Il codice fiscale dell'assistito è utilizzato unicamente per tale scopo e in alcun modo viene trasmesso al backend di Immuni.

#### Messaggio di richiesta

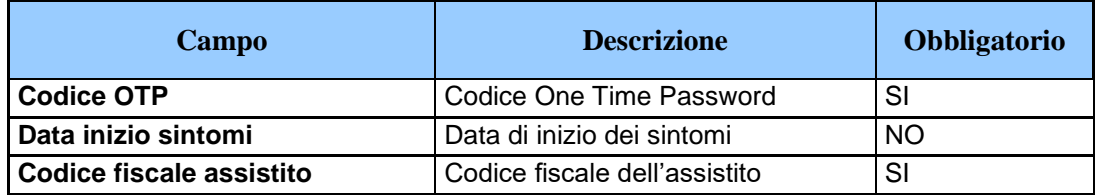

Messaggio di risposta

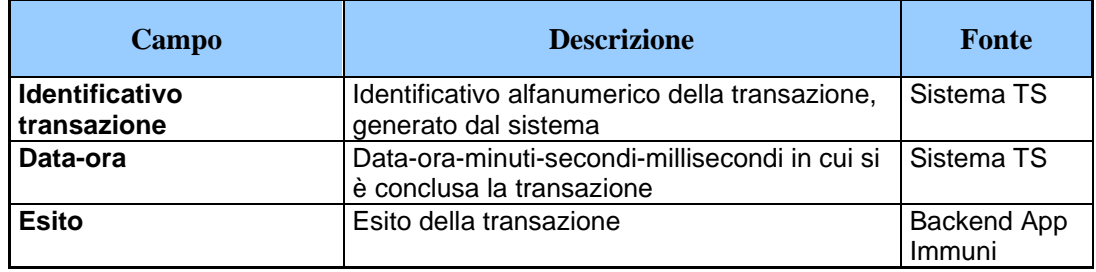

### <span id="page-29-0"></span>*5.2 REGISTRAZIONE DEGLI ACCESSI APPLICATIVI E TEMPI DI CONSERVAZIONE*

Il servizio non costituisce né alimenta alcuna banca dati contenuta nel Sistema TS, in quanto la sua finalità è la trasmissione dei dati al backend dall'App .

Il sistema registra unicamente gli accessi all'applicazione e l'esito dell'operazione, e inserisce i dati dell'accesso in un archivio dedicato. In nessun caso sono tracciati i dati applicativi (OTP, data inizio sintomi, codice fiscale assistito), né su banca dati né su file di log, né su altro mezzo.

Per ciascuna transazione effettuata saranno registrati i seguenti dati relativi all'accesso e all'esito dell'operazione. Nel caso di utente regione: identificativo della regione che si autentica, codice fiscale dell'operatore sanitario, data-oraminuti-secondi-millisecondi dell'accesso, operazione richiesta, esito della transazione, identificativo della transazione. Nel caso di utente operatore sanitario: codice fiscale dell'operatore sanitario, data-ora-minuti-secondi-millisecondi dell'accesso, operazione richiesta, esito della transazione, identificativo della transazione.

I log degli accessi così descritti sono conservati per dodici mesi.

#### <span id="page-30-1"></span><span id="page-30-0"></span>**6. MISURE DI SICUREZZA**

#### *6.1 INFRASTRUTTURA FISICA*

L'infrastruttura fisica è realizzata dal Ministero dell'economia e delle finanze attraverso l'utilizzo dell'infrastruttura del Sistema Tessera sanitaria in attuazione di quanto disposto dall'ordinanza di cui al titolo del presente documento.

I locali sono sottoposti a videosorveglianza continua e sono protetti da qualsiasi intervento di personale esterno, ad esclusione degli accessi di personale preventivamente autorizzato necessari alle attività di manutenzione e gestione tecnica dei sistemi e degli apparati.

L'accesso ai locali avviene secondo una documentata procedura, prestabilita dal Titolare del trattamento, che prevede l'identificazione delle persone che accedono e la registrazione degli orari di ingresso ed uscita di tali persone.

### <span id="page-30-2"></span>*6.2 REGISTRAZIONE DEGLI UTENTI ED ASSEGNAZIONE DEGLI STRUMENTI DI SICUREZZA*

E' presente una infrastruttura di Identity e Access Management che censisce direttamente le utenze, accogliendo flussi di autenticazione e di autorizzazione, per l'assegnazione dei certificati client di autenticazione, delle credenziali di autenticazione e delle risorse autorizzative.

L'autenticazione degli operatori sanitari avviene le credenziali rilasciate dal Sistema TS oppure tramite certificato rilasciato alla piattaforma regionale o alla piattaforma Call Center.

### <span id="page-30-3"></span>*6.3 CANALI DI COMUNICAZIONE*

Le comunicazioni sono scambiate in modalità sicura su rete Internet, mediante protocollo TLS in versione minima 1.2, al fine di garantire la riservatezza dei dati. I protocolli di comunicazione TLS, gli algoritmi e gli altri elementi che determinano la sicurezza del canale di trasmissione protetto sono continuamente adeguati in relazione allo stato dell'arte dell'evoluzione tecnologica, in particolare per il TLS non sono negoziati gli algoritmi crittografici più datati (es. MD5).

#### <span id="page-31-0"></span>*6.4 SISTEMA DI MONITORAGGIO DEL SERVIZIO*

Per il monitoraggio dei servizi, il Ministero dell'economia e delle finanze si avvale di uno specifico sistema di reportistica.

#### <span id="page-31-1"></span>*6.5 PROTEZIONE DA ATTACCHI INFORMATICI*

Per proteggere i sistemi dagli attacchi informatici al fine di eliminare le vulnerabilità, si utilizzano le seguenti tecnologie o procedure.

- a) Aggiornamenti periodici dei sistemi operativi e dei software di sistema, hardening delle macchine.
- b) Adozione di una infrastruttura di sistemi firewall e sistemi IPS (Intrusion Prevention System) che consentono la rilevazione dell'esecuzione di codice non previsto e l'esecuzione di azioni in tempo reale quali il blocco del traffico proveniente da un indirizzo IP attaccante.
- c) Esecuzione di WAPT (Web Application Penetration Test), per la verifica della presenza di eventuali vulnerabilità sul codice sorgente.

#### <span id="page-31-2"></span>*6.6 SISTEMI E SERVIZI DI BACKUP E DISASTER RECOVERY*

Non sono previsti sistemi e servizi di backup e disaster recovery per i log di accesso in quanto non necessari per le finalità di trattamento dei dati del servizio.

E' unicamente previsto il backup dei sistemi.

#### <span id="page-32-0"></span>*6.7 SISTEMA DI LOG ANALYSIS APPLICATIVO*

Non è previsto un sistema di log analysis applicativo non è prevista la registrazione dei dati applicativi.

#### <span id="page-32-1"></span>*6.8 ACCESSO AI SISTEMI*

L'infrastruttura dispone di sistemi di tracciamento degli accessi ai sistemi informatici di supporto come base dati, server web e infrastrutture a supporto del servizio.

L'accesso alla base dati avviene tramite utenze nominali o riconducibili ad una persona fisica (escluse le utenze di servizio). Il sistema di tracciamento registra (su appositi log) le seguenti informazioni: identificativo univoco dell'utenza che accede, data e ora di login, logout e login falliti, postazione di lavoro utilizzata per l'accesso (IP client), tipo di operazione eseguita sui dati (ad esclusione delle risposte alle query).

Per ogni accesso ai sistemi operativi, ai sistemi di rete, al software di base e ai sistemi complessi, il sistema di tracciamento registra (su appositi log) le seguenti informazioni: identificativo univoco dell'utenza che accede, data e ora di login, logout e login falliti, postazione di lavoro utilizzata per l'accesso (IP client).

I log prodotti dai sistemi di tracciamento infrastrutturali sono soggetti a monitoraggio costante allo scopo di individuare eventuali anomalie inerenti alla sicurezza (accessi anomali, operazioni anomale, ecc.) e di valutare l'efficacia delle misure implementate.

I log di accesso degli Amministratori di sistema e degli incaricati sono protetti da eventuali tentativi di alterazione e dispongono di un sistema di verifica della loro integrità.

I log relativi agli accessi e alle operazioni effettuate sui sistemi operativi, sulla rete, sul software di base e sui sistemi complessi sono conservati per dodici mesi.